#### CS1100 - Introduction to Programming

Trimester 3, April – June 2021

Instructor:

Shweta Agrawal (shweta.a@cse.iitm.ac.in)
Lecture 16

We will study more examples of loops, especially nested loops.

Printing patterns

- Printing patterns
- Printing first *k* primes

- Printing patterns
- Printing first *k* primes
- Finding prime factorization

- Printing patterns
- Printing first k primes
- Finding prime factorization
- Printing staircase of numbers

- Printing patterns
- Printing first k primes
- Finding prime factorization
- Printing staircase of numbers
- Computing positive square root of an integer, approximately

#### Printing patterns

```
#include<stdio.h>
main() {
    for (int i=1; i<=4; i++) {
        for (int j=1; j <=8; j++) {
            printf("*");
        }
        printf("\n");
    }
}</pre>
```

#### Printing patterns

```
#include<stdio.h>
                 main() {
                     int k = 2;
                     for (int i=1; i<=4; i++) {
**
                         for (int j=1; j <=k; j++) {
***
                             printf("*");
*****
                         printf("\n");
                         k = k+2;
```

## Printing first k primes

```
int n = 2;
while (count <= 10) {
    // decide if n is prime
    // if n is prime, increment counter, print n
    // irrespective if that increment n
}</pre>
```

## Printing first k primes

```
int n = 2;
while (count <= 10) {
    // decide if n is prime
    int i = 2; int flag = 0;
    while (i < n) {
        if (n \% i == 0) {
           flag = 1; break;
        }
        i = i+1:
     // if n is prime, increment counter, print n
     if (0 == flag) {
        printf("The %d prime is %d\n", count, n);
        count++;
     // irrespective if that increment n
     n++;
```

## Printing first k primes

```
int count = 1; int n = 2;
while (count <= 10) {
    int i = 2; int flag = 0;
    while (i < n) {
        if (n \% i == 0) {
           flag = 1; break;
        i = i+1;
     if (0 == flag) {
        printf("The %d prime is %d\n", count, n);
        count++;
     n++;
```

# A note on design: Finding prime factors and their powers

Given n, test if it is prime. If not prime, print its prime factors with corresponding powers.

#### Idea

- Assume *n* is not prime.
- for i = 2 to n-1
  - detect if *i* is prime.
  - if i is prime, find largest power of i which divides n.
  - print i and the corresponding power.

# A note on design: Finding prime factors and their powers

Given n, test if it is prime. If not prime, print its prime factors with corresponding powers.

#### Idea2

- Assume n is not prime.
- for i = 2 to n
  - detect if *i* is prime.
  - if *i* is prime, find largest power of *i* which divides *n*.
  - print *i* and the corresponding power.
  - modify n.

Idea2 is simpler (to code). Needs thinking before coding. Spend at least 5 minutes thinking on how to code.

## Finding prime factorization

### Printing Staircase of Numbers

- Accept input  $n \ge 1$  from user.
- Print a staircase containing n rows.
- Row 1 has a single 1, row 2 has two 2's and so on.
- Row n has n times the number n.

Use the do while construct

## Printing Staircase of Numbers

```
#include<stdio.h>
main() {
    int x;
    scanf("%d", &x);
    int i=1;
    do {
          int j = 1;
          do {
             printf("%d", i);
             j++;
          } while (j<=i);</pre>
          printf("\n");
          i++;
    } while (i<=x);</pre>
```

22

333

4444

# Compute positive square-root of an integer – approximately

For example  $\sqrt{2} \sqrt{102} \sqrt{555} \dots$ 

We have the time tested sqrt function – use that!

but how is that implemented?

We will study a simple and effective method - bisection method

Lets compute  $\sqrt{55}$ .

In fact we are interested in the value at which the function  $f(x) = x^2 - 55$  evaluates to zero!

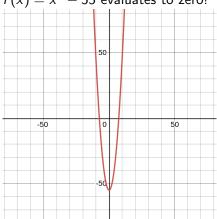

Lets compute  $\sqrt{55}$ .

In fact we are interested in the value at which the function  $f(x) = x^2 - 55$  evaluates to zero!

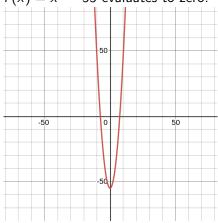

- Start with some initial guess: say 1. The value of f(1) is -ve!
- Pick another guess where value is positive say 25.
- The function must be zero in between these two values.
- Keep refining your guess!

Lets compute  $\sqrt{55}$ .

In fact we are interested in the value at which the function  $f(x) = x^2 - 55$  evaluates to zero!

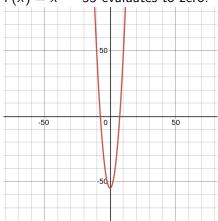

- Two initial values
   xL = 1. xR = 25.
- How do we pick the refined guess?
   Take mid-point
- We now have 3 values xL, xR, xM.
- Which are useful?
   The two closest ones
   with opposite sign for f(x).

- Two initial values such that f(xL) is negative and f(xR) is positive.
- Take mid-point  $xM = \frac{xL + xR}{2}$ .
- Pick two of xL, xR, xM which are closest and have opposite sign for f(x).
- How long? Till the two estimates are close enough!

```
#include<stdio.h>
main() {
     double xL = 1; double xR = 25;
     double xM, epsilon;
     epsilon = 0.0001;
     while (xR - xL >= epsilon) {
          xM = (xL + xR) / 2;
          if ((xM * xM - 55) > 0) {
             xR = xM;
          } else {
            xL = xM;
     printf ("sqrt of 55 is %.4f\n", xL);
```